University Library Technical University of Munich

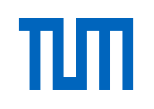

# Reference Management Software Comparison - 9th Update (July 2022)

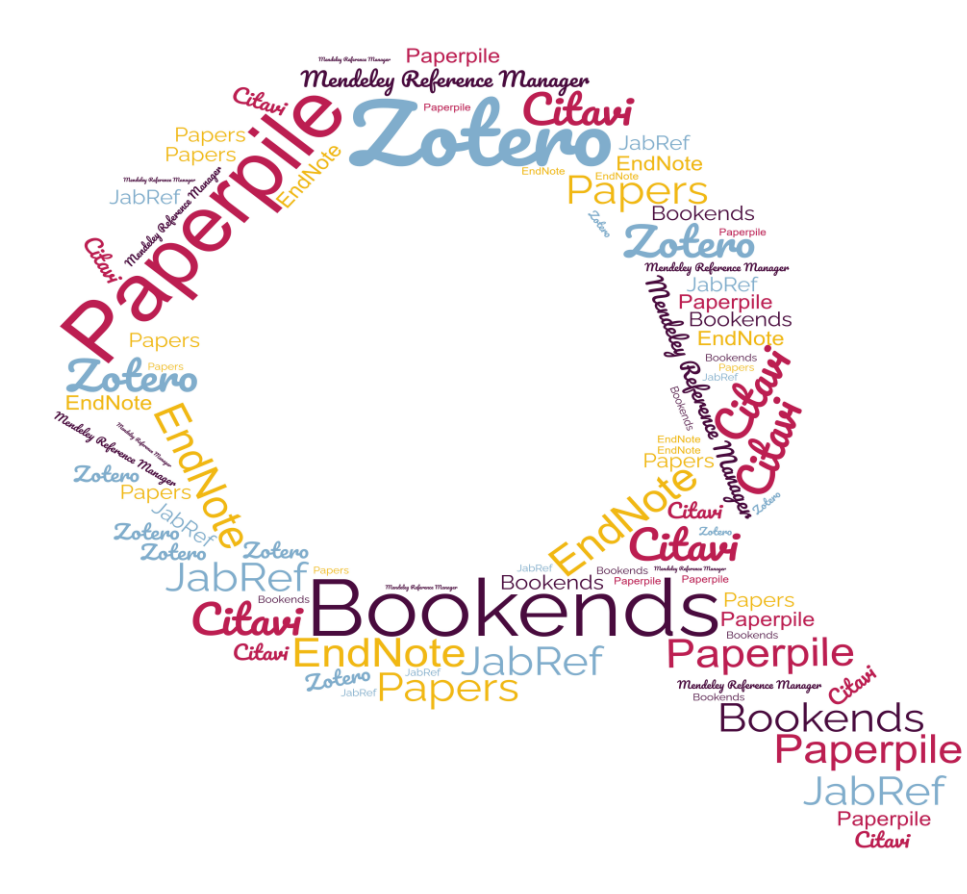

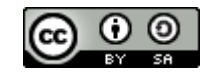

[This document and its content is licensed under the Creative Commons Attribution-Noncommercial-Share Alike 4.0 Licence](http://creativecommons.org/licenses/by-sa/4.0/)

# **Reference Management Software Comparison**

Compiled by Dörte Böhner (Helmut-Schmidt-Universität der Bundeswehr Hamburg), Thomas Stöber (Ludwig-Maximilians-Universität München) and Astrid Teichert (UB der Technischen Universität München) in July 2009.

Updated by Astrid Teichert (Hochschule für den öffentlichen Dienst in Bayern, Bookends), Kristin Preuß (University Library of the Technical University of Munich; Citavi), Lea Neubauer (University Library of the Technical University of Munich; EndNote), Katja Tietze (University Library of the Technical University of Munich; JabRef), Sandra Rahm (SLUB Dresden; Mendeley), Jana Behrendt (DVZ M-V; Paperpile), Sebastian Podschull (University Library of the TU Berlin; Papers, Zotero), and Dorothea Lemke (University Library of the Technical University of Munich, organisation and final editing) July 2022.

*Version: July 2022 (9. updated Version) [Available at: https](https://doi.org/14459/9.Comparison_Reference_Management_2022)://doi.org/10.14459/9.Comparison\_Reference\_Management\_2022 [Previous versions available at:](https://mediatum.ub.tum.de/1320978) https://mediatum.ub.tum.de/1320978*

#### **Content:**

- > Key questions
- > Provider / URL, current version, licence model, cost, language
- > Technical specifications: installation, platform / operating system, mobile app, character coding, max. number of records,
- max. online storage space for web-based applications
- > Import I: database search, import of references
- > Import II: import from databases, capturing metadata from websites, other import options
- > Data format: document types, fields
- > Editing I: indices, completion of metadata, interconnections
- > Editing II: linking / connecting references, duplicate checking, global changes, folders / groups
- > View, search: view, sort, search
- > Collaboration: sharing, jointly editing, social networking
- > Citing: citation styles, generating bibliographies (static), word processor integration (dynamic)
- > Miscellaneous: export, other features, remarks
- > Ease of use: performance, ease of use, help / guides
- > Overview
- > Final evaluation
- > Imprint

["Literaturverwaltung für LaTeX-Neulinge" \(Reference Management for LaTeX Newbies\):](http://mediatum.ub.tum.de/node?id=1315979) http://mediatum.ub.tum.de/node?id=1315979

[All information](mailto:literaturverwaltung@ub.tum.de) for this software comparison was compiled after comprehensive software testing. However, due to the complexity and [continuing dev](mailto:literaturverwaltung@ub.tum.de)elopment of applications we can not assume any guarantee for the accuracy of the information. If you detect any [errors or omis](mailto:literaturverwaltung@ub.tum.de)sions please contact us at literaturverwaltung@ub.tum.de.

Answers to many of the following questions can be found in this software comparison document. However, some questions will be answered only by testing the program yourself.

## **Ease of Use / Usabilityy**

- > Do I like the interface? Is it intuitive to me?
- > Do I easily find the functions I'm looking for?

### **Operating system**

- > Which software can I use with my operating system (Linux, Mac, Windows)?
- > Which software offers a web-based version?
- > Which software offers a mobile version / app?

#### **Help**

- > Are there any training courses for beginners?
- > Are there any materials for self training (e.g. videos, manuals)?
- > Is there any support if I need help (library, company, IT hotline, forums, etc.)?

# **Compatibility**

> What external programs should my reference management software support (e.g. word processor)

## **Cost**

- > Does the software cost anything?
- > Is there a campus licence for my institution?
- > Are there potentially additional costs (e.g. after leaving institution, need for more storage space)?

#### **What features should my reference management software offer?**

- > Catalogue and database search from within the program?
- > Indexing and structuring of content?
- > Searching for full texts?
- > PDF editing?
- > Creating reference lists?
- > Online access to my references?
- > Sharing and / or jointly editing references?
- > Task planning?
- > LaTeX support?

### **Where do I usually work?**

- > Do I always use the same computer or do I switch sometimes?
- > Do I have permission to install software on the computer I use?
- > What reference management software do my colleagues / collaborators use?

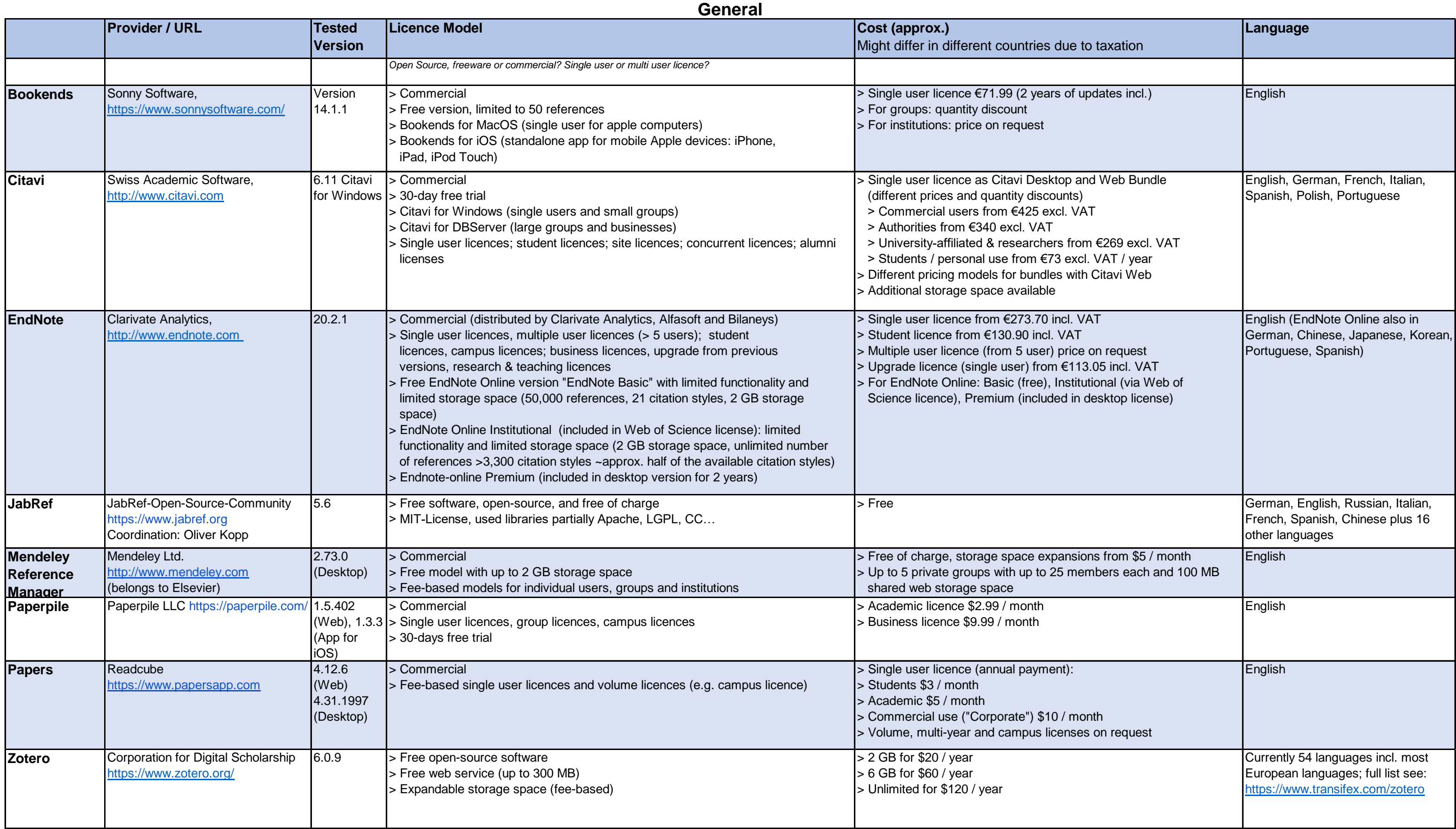

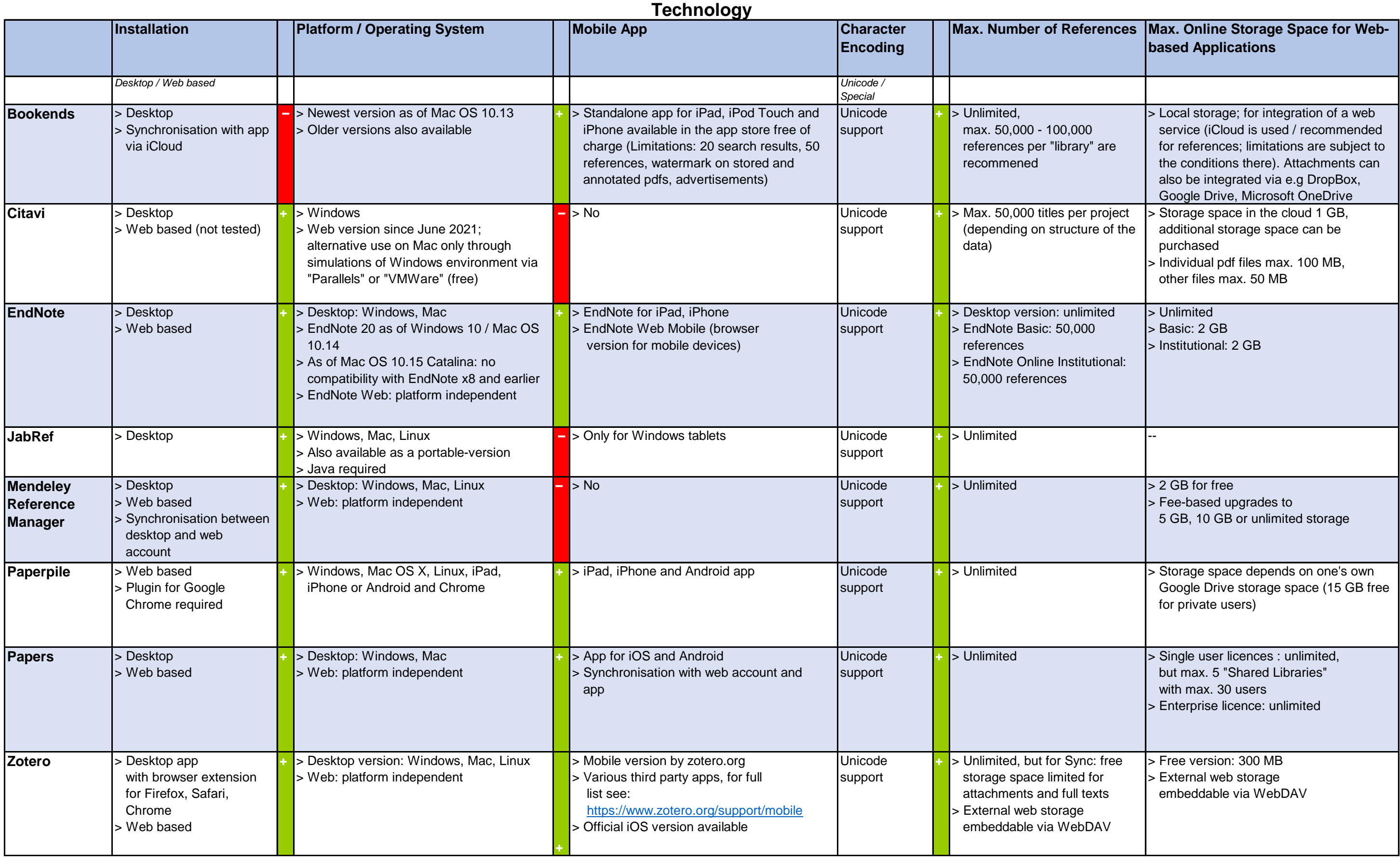

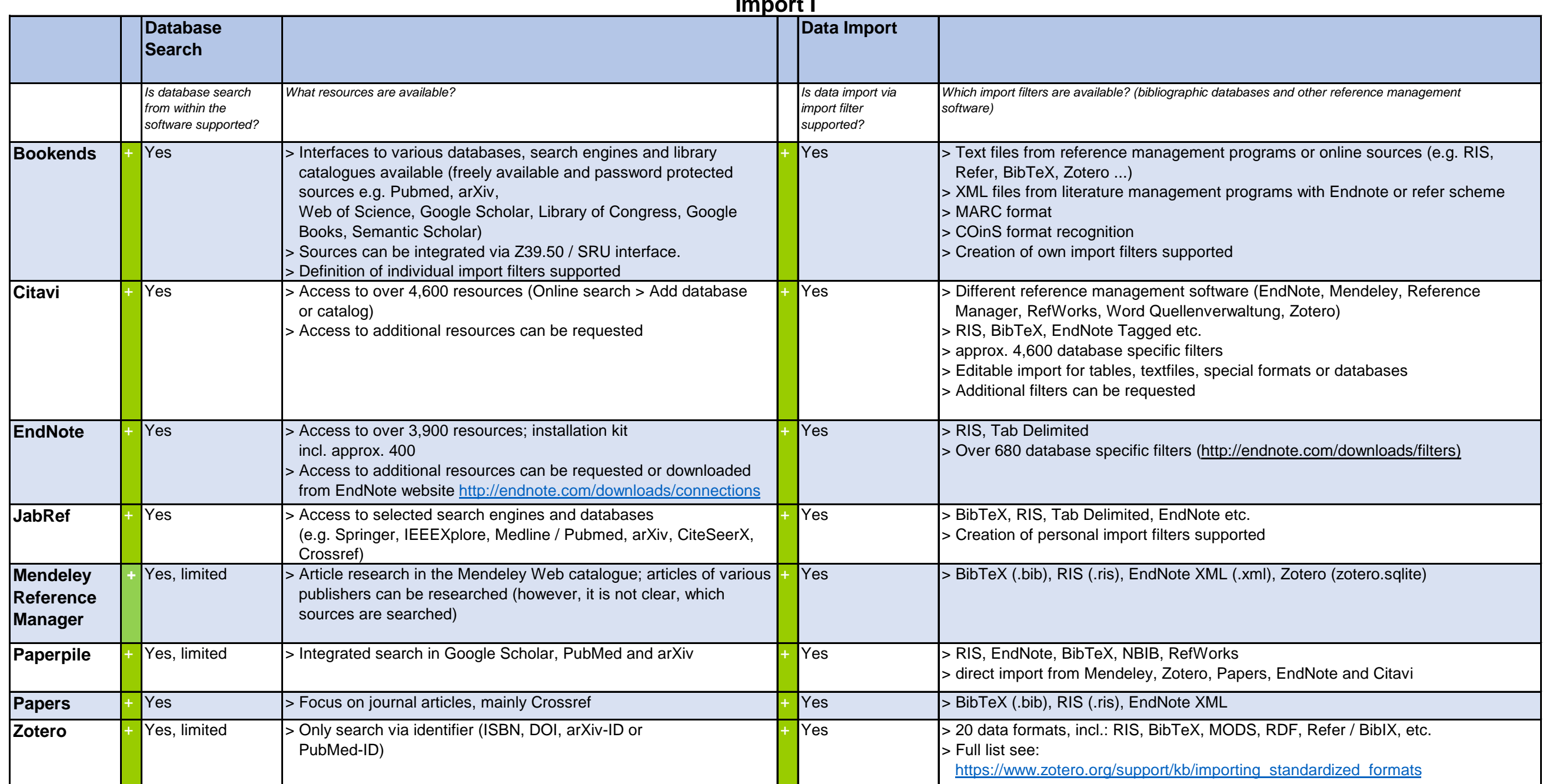

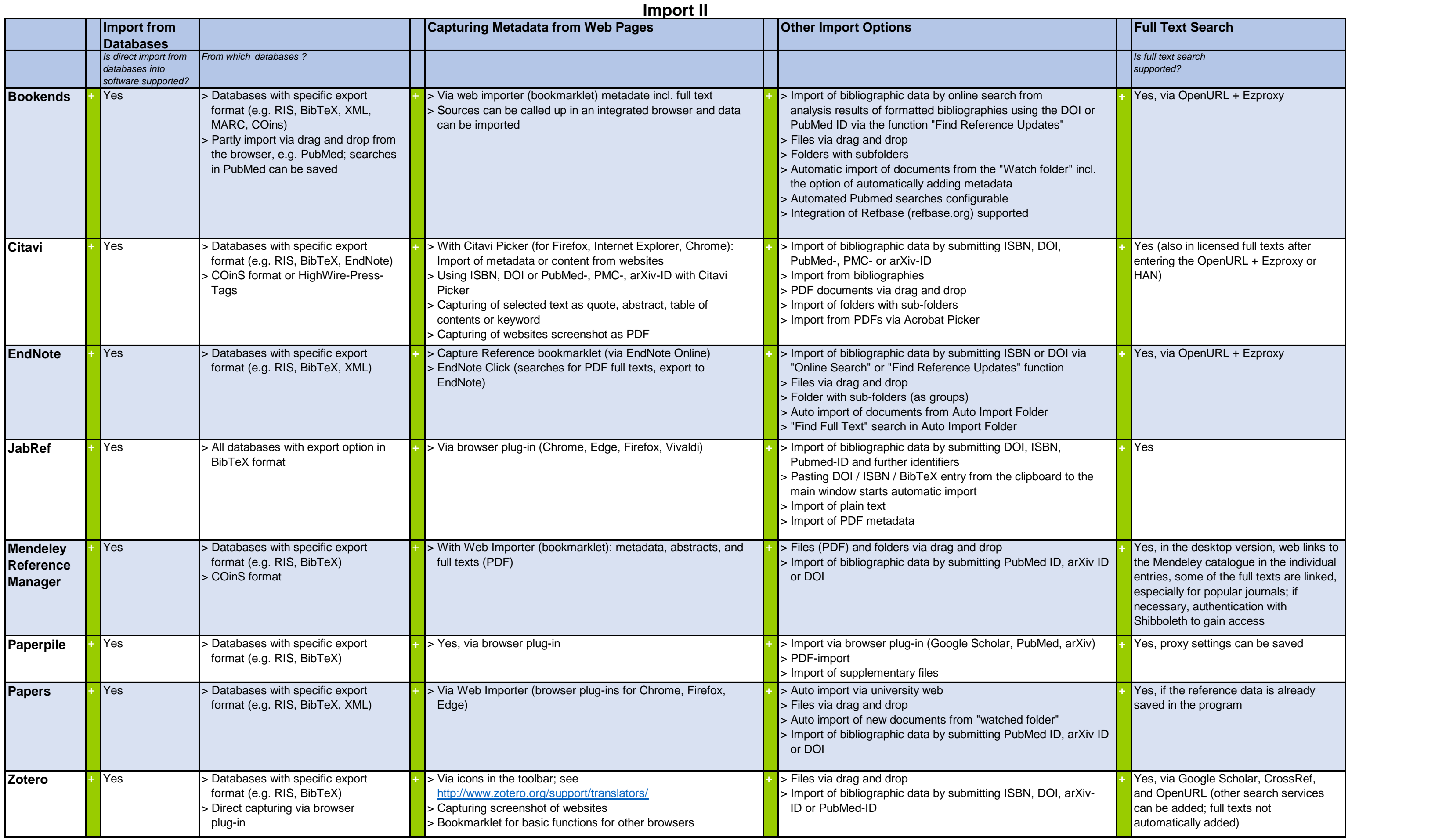

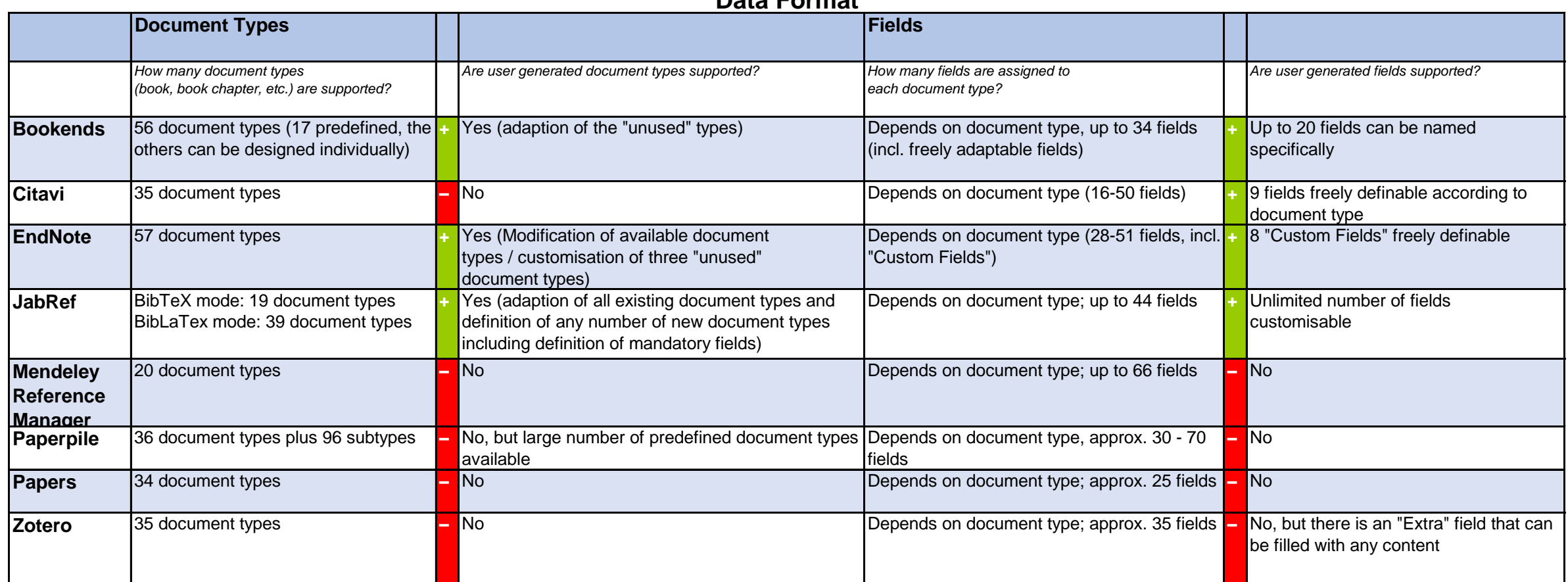

# **Data Format**

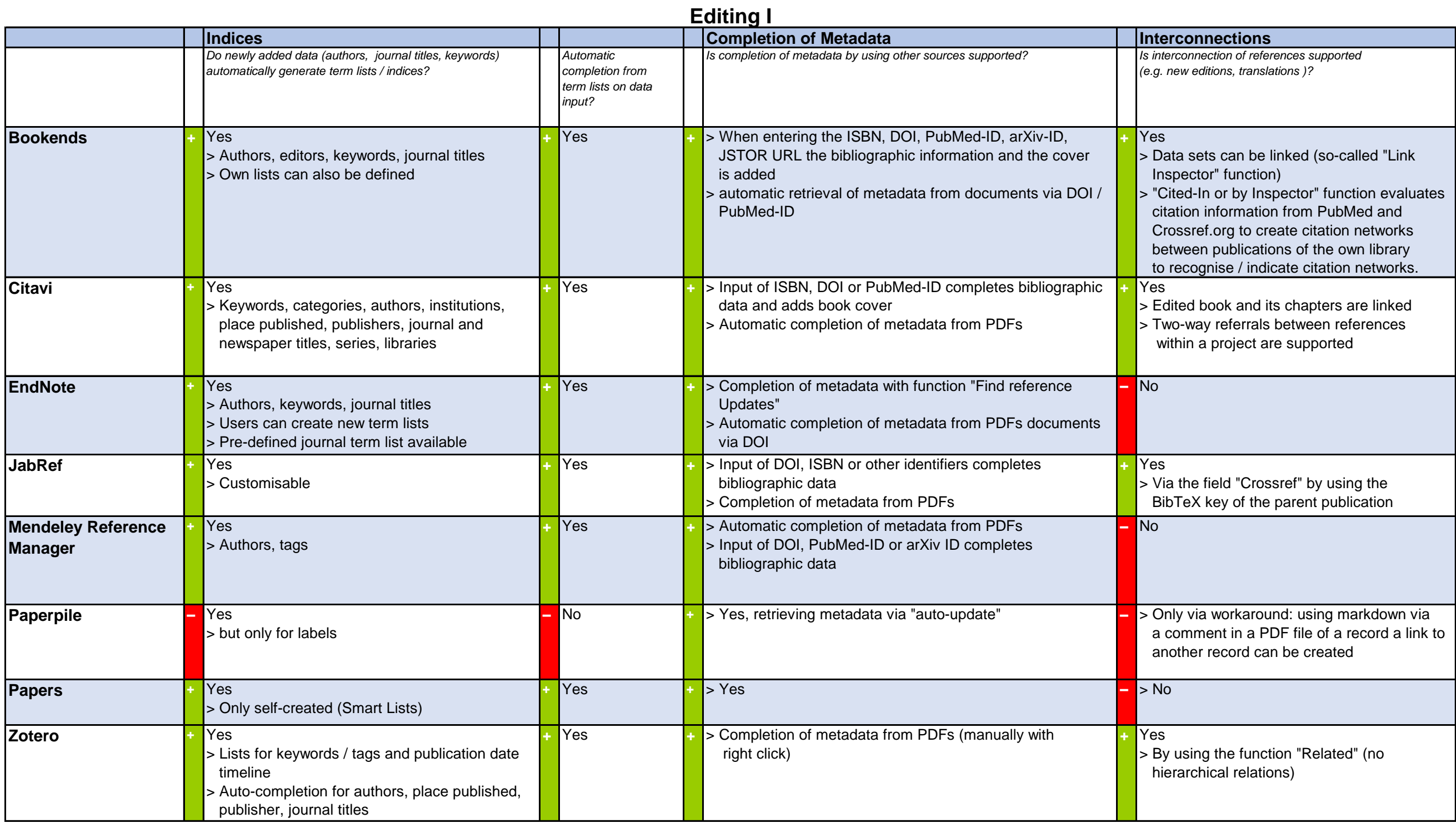

# **Folders / Groups** *Is creation and allocation of folders / groups supported?* > Groups: Static (manual assignment) and Smart (according to defined search criteria, automatically fed) > Virtual groups: by selecting several groups, one can form ntersections with AND and OR Folders with subfolders can be defined for the hierarchical organisation of groups; Smart Folders possible for combining of Smart / Static Groups > Groups and folders can be coloured > Multiple assignment possible Categories (multiple levels) Groups (one level) Multiple allocations for categories and groups possible > 3 sorts of groups (Custom Groups, Smart Groups, Combined Groups) Custom Groups: manual assignment Smart Groups: auto assignment with deposited search Combined Groups: show joint references and subsets of Custom and Smart Groups Multiple allocations possible > Multiple levels Multiple allocations possible Automatic allocations possible Folders; multiple levels Aultiple allocations possible Folders; multiple levels Multiple allocations possible **Example 15** (here called lists) Automatic lists ("Smart Lists"), which update hemselves automatically (as with iTunes), can be generated according to predefined criteria Folders e.g. for single projects Multiple levels Multiple allocations possible Automatic allocations possible

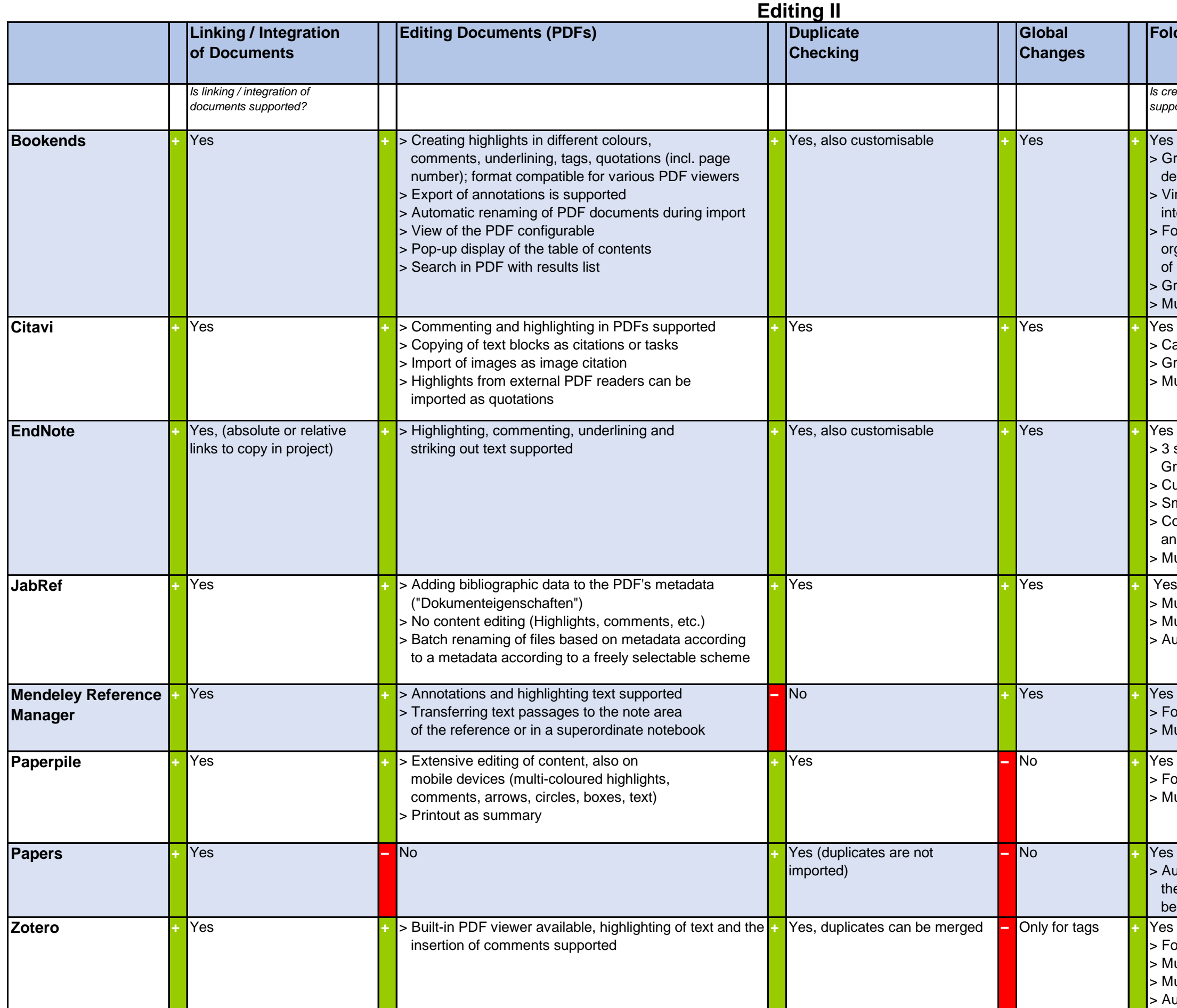

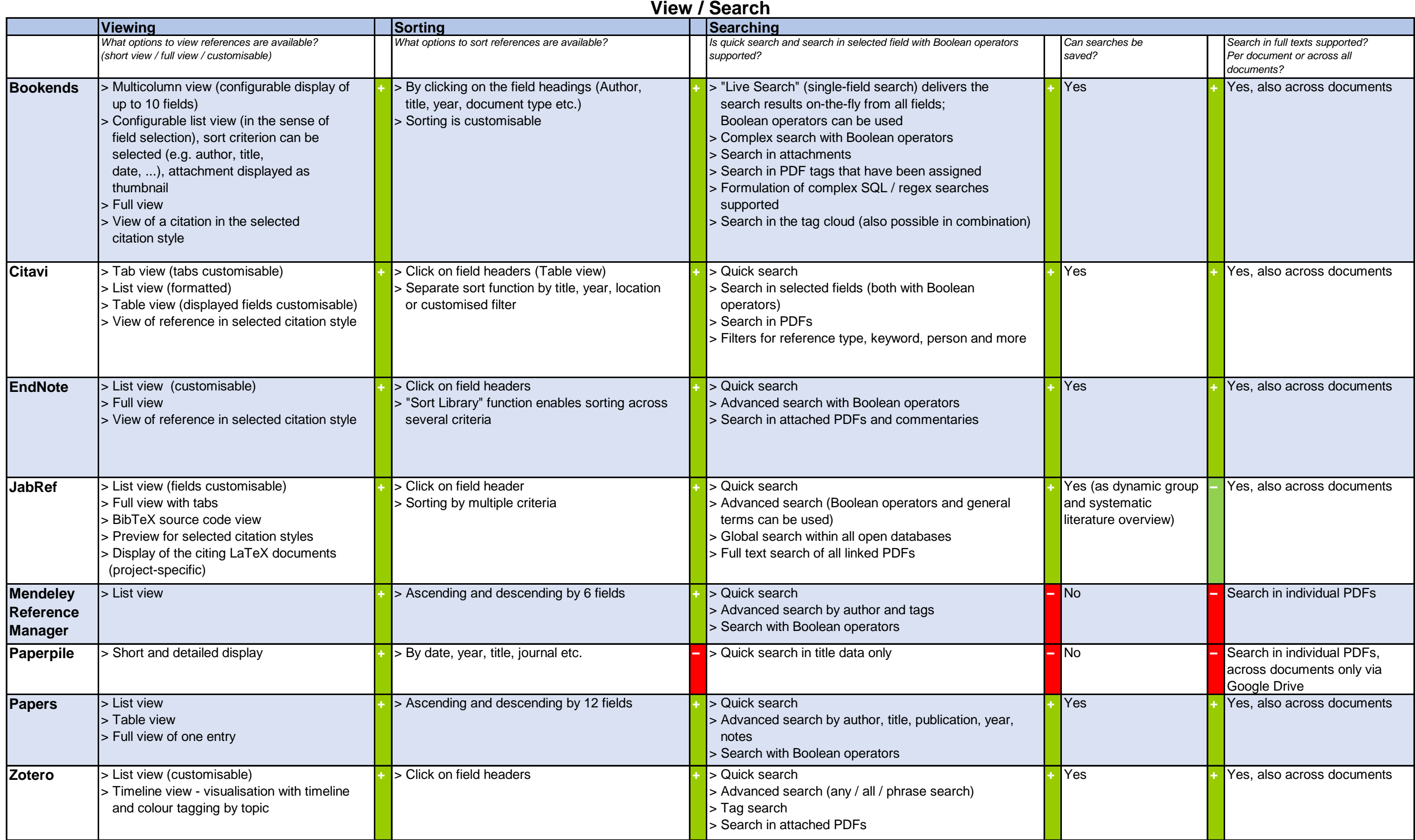

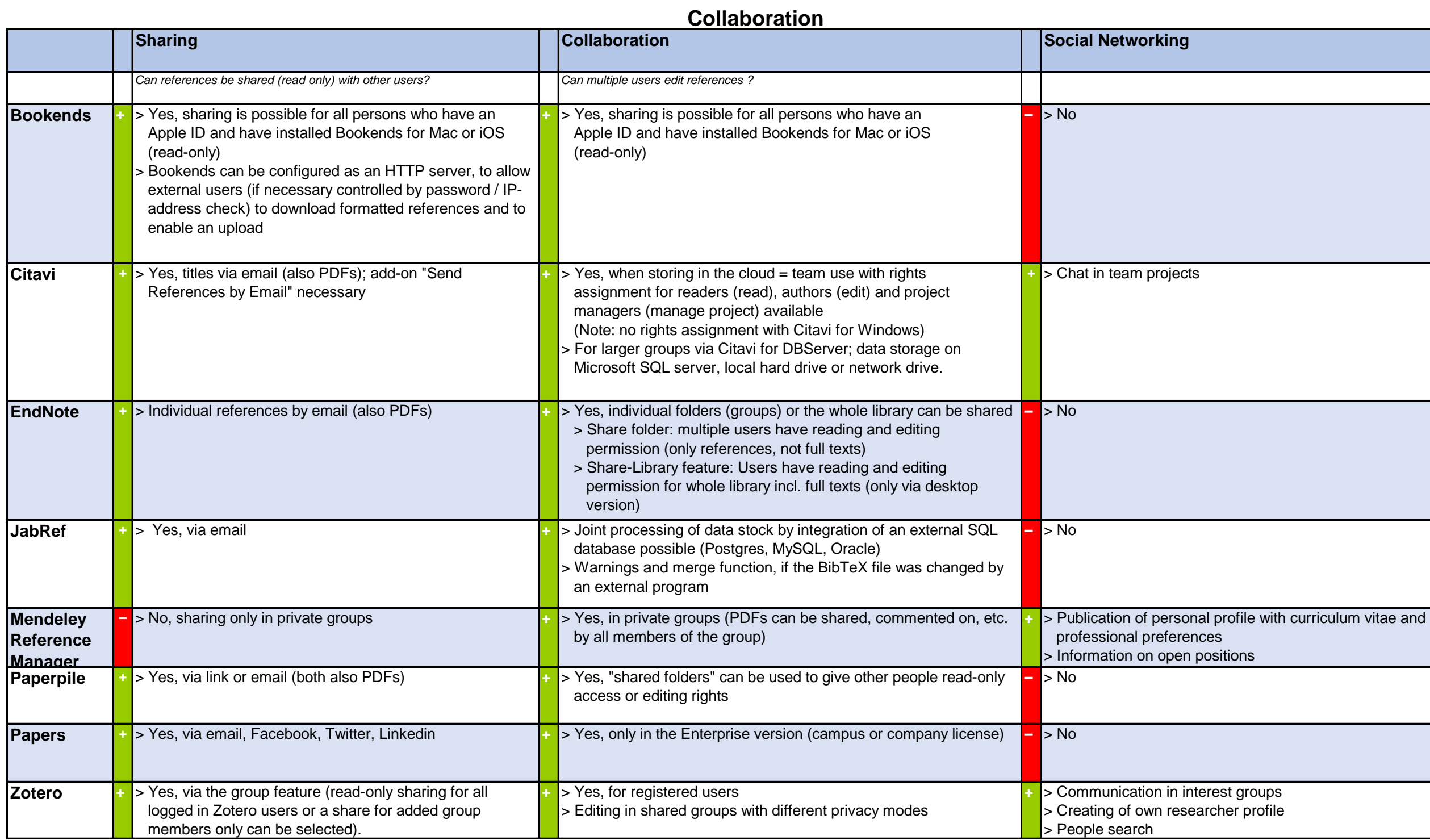

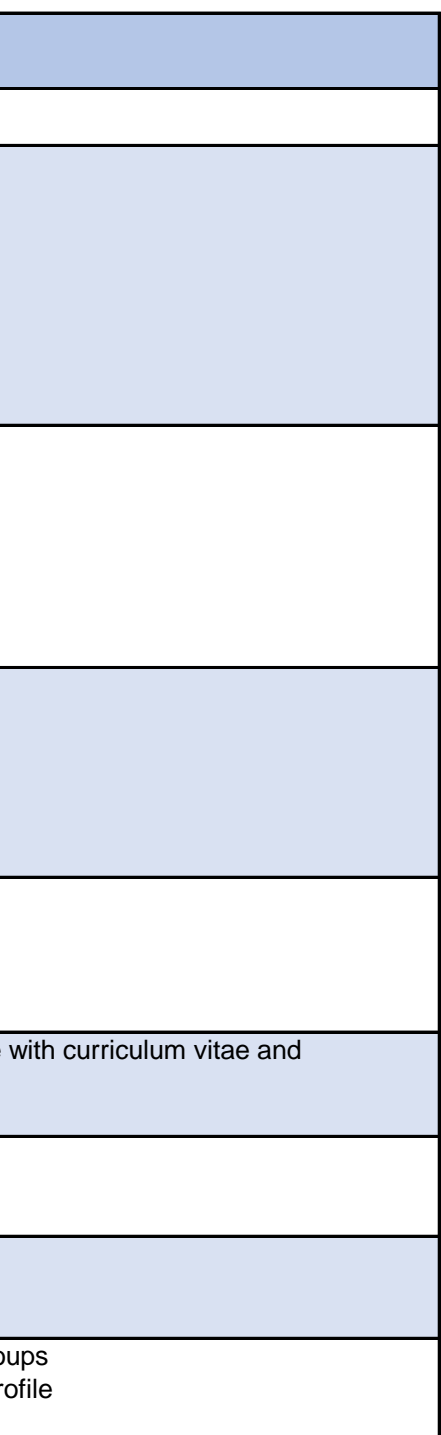

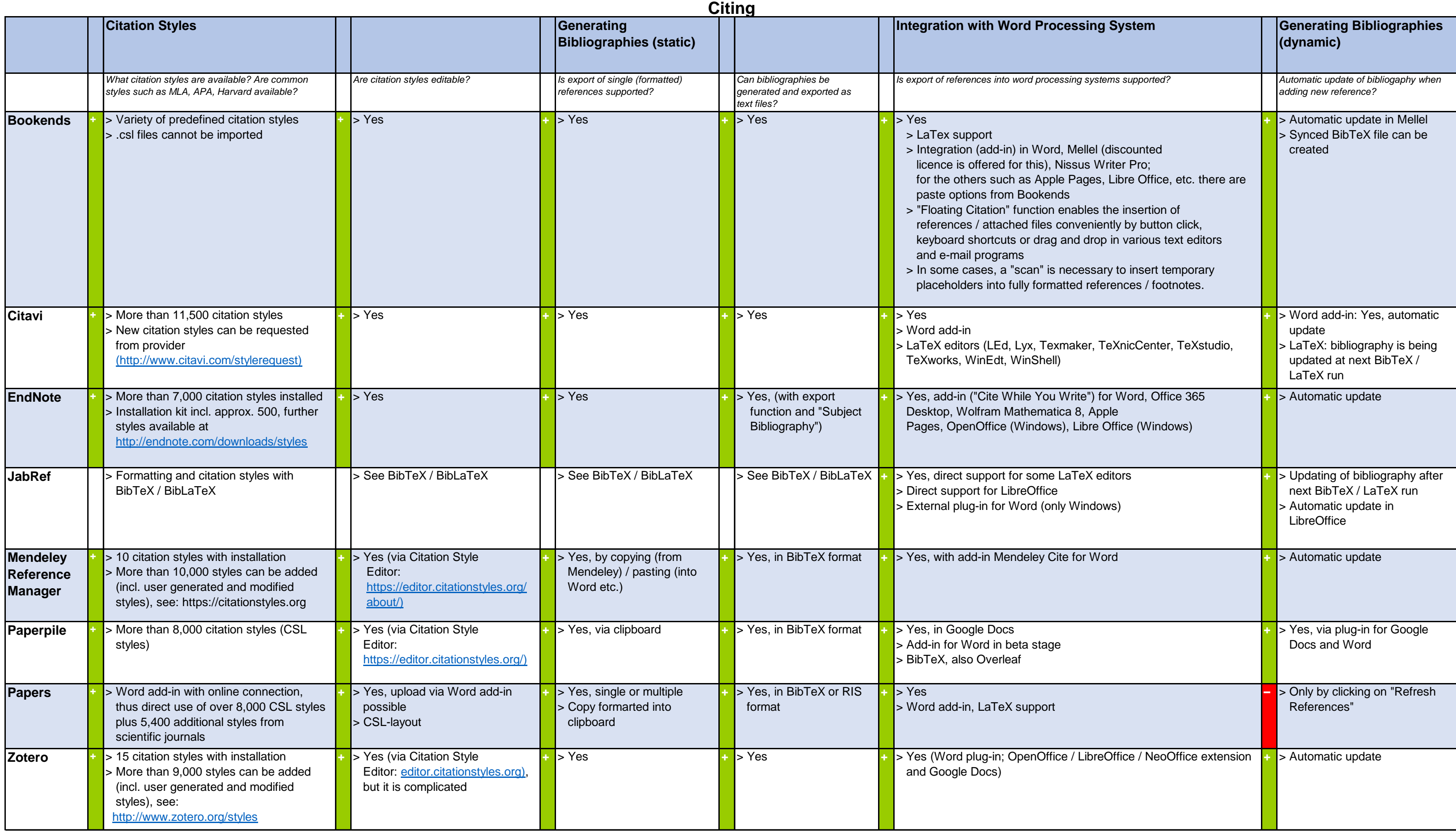

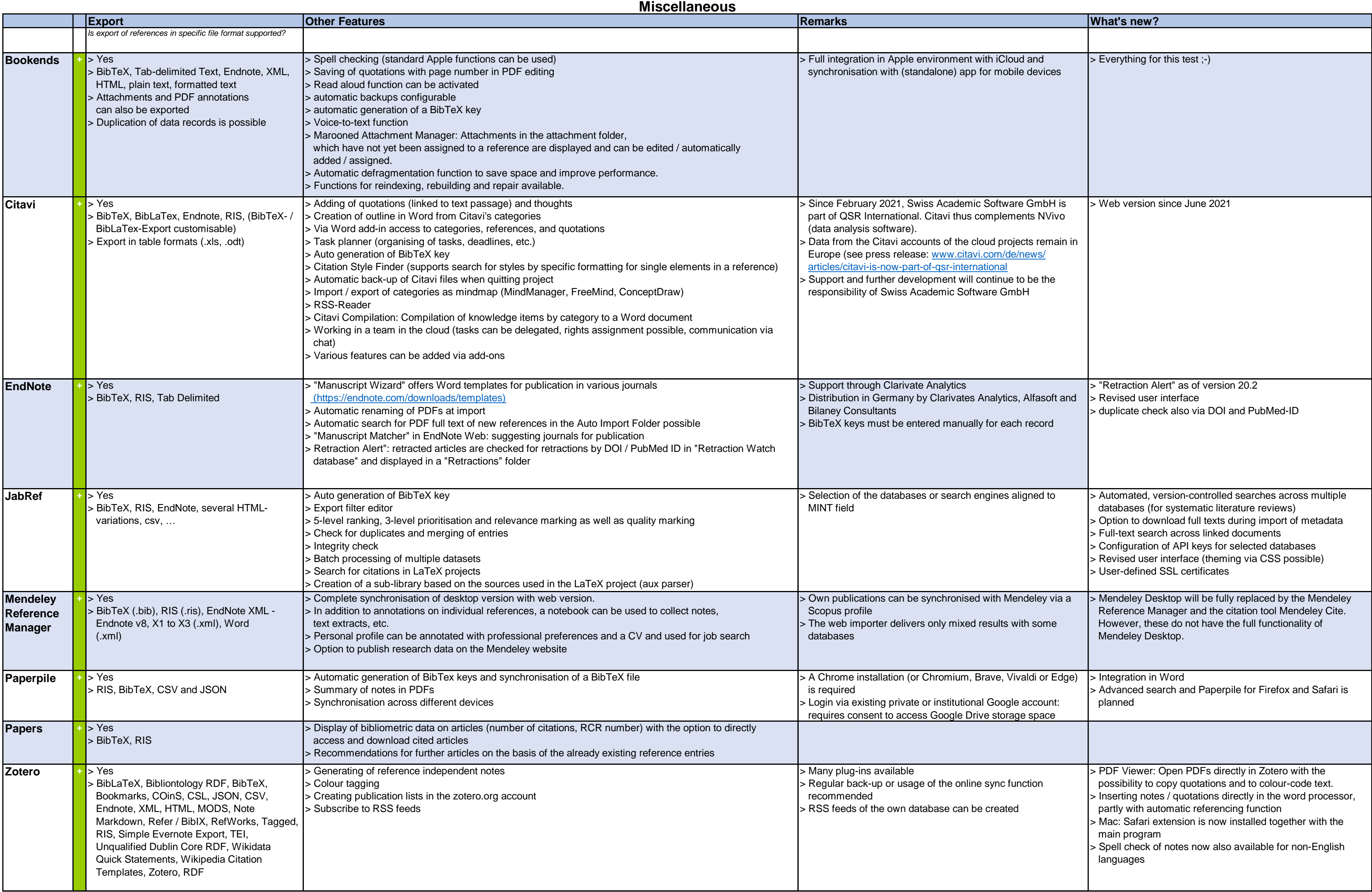

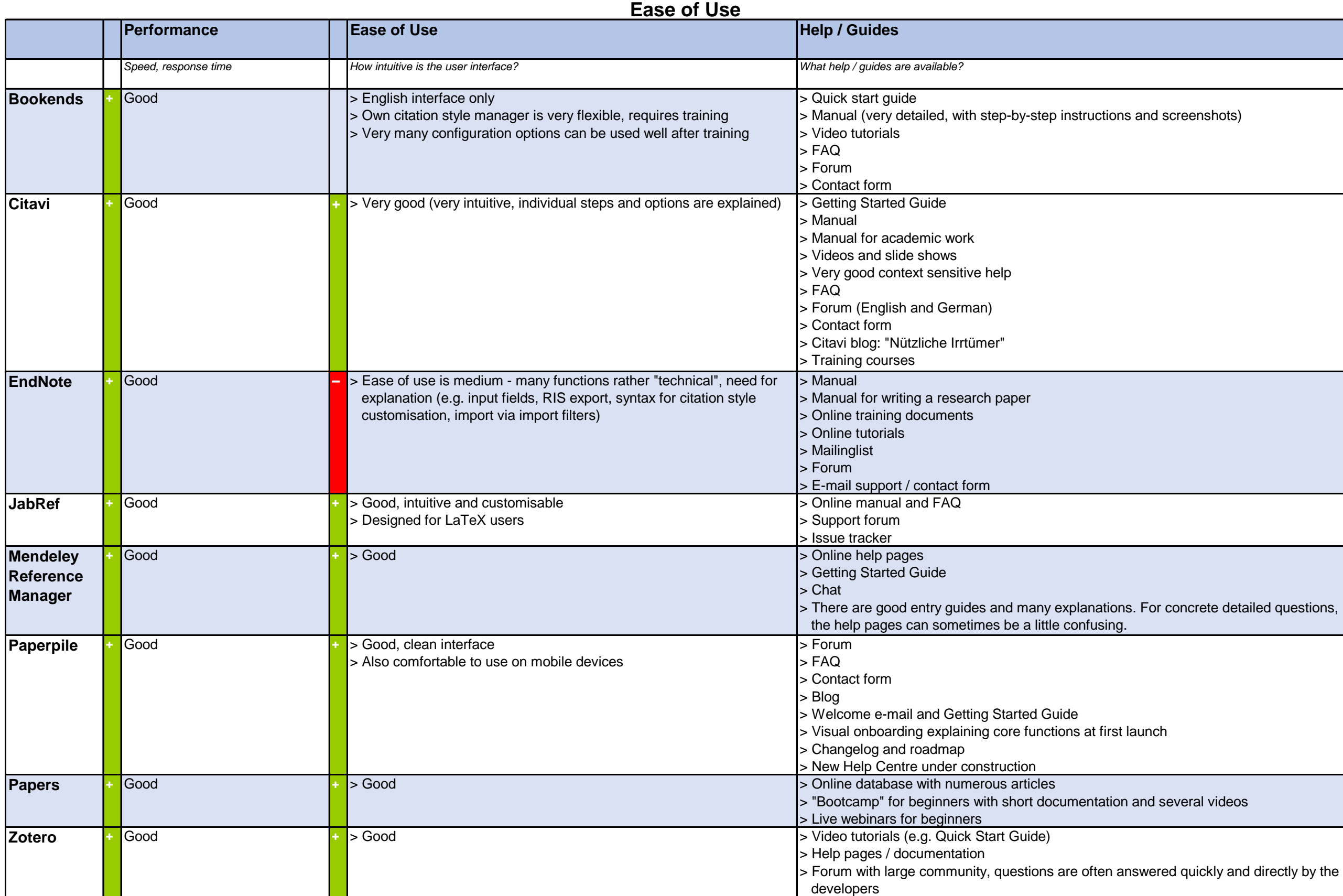

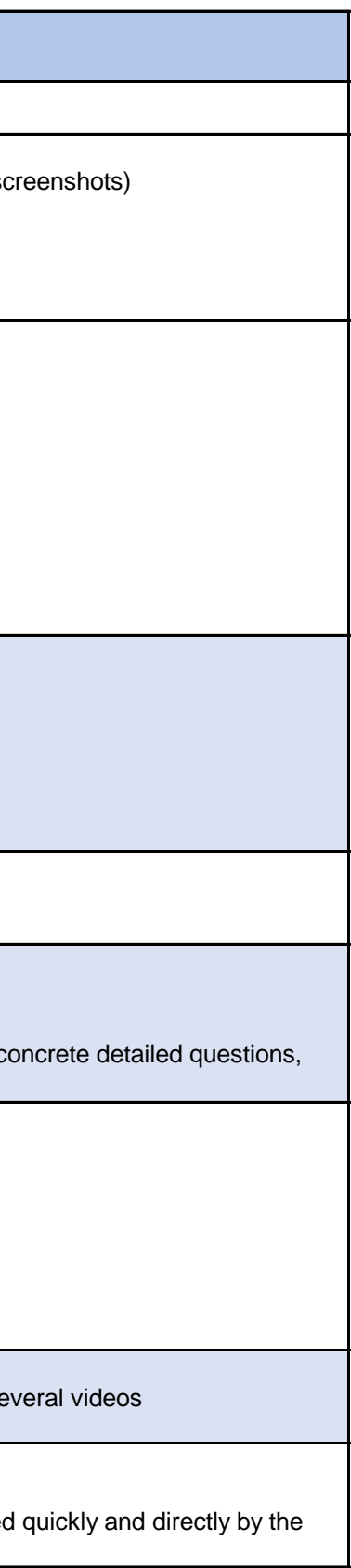

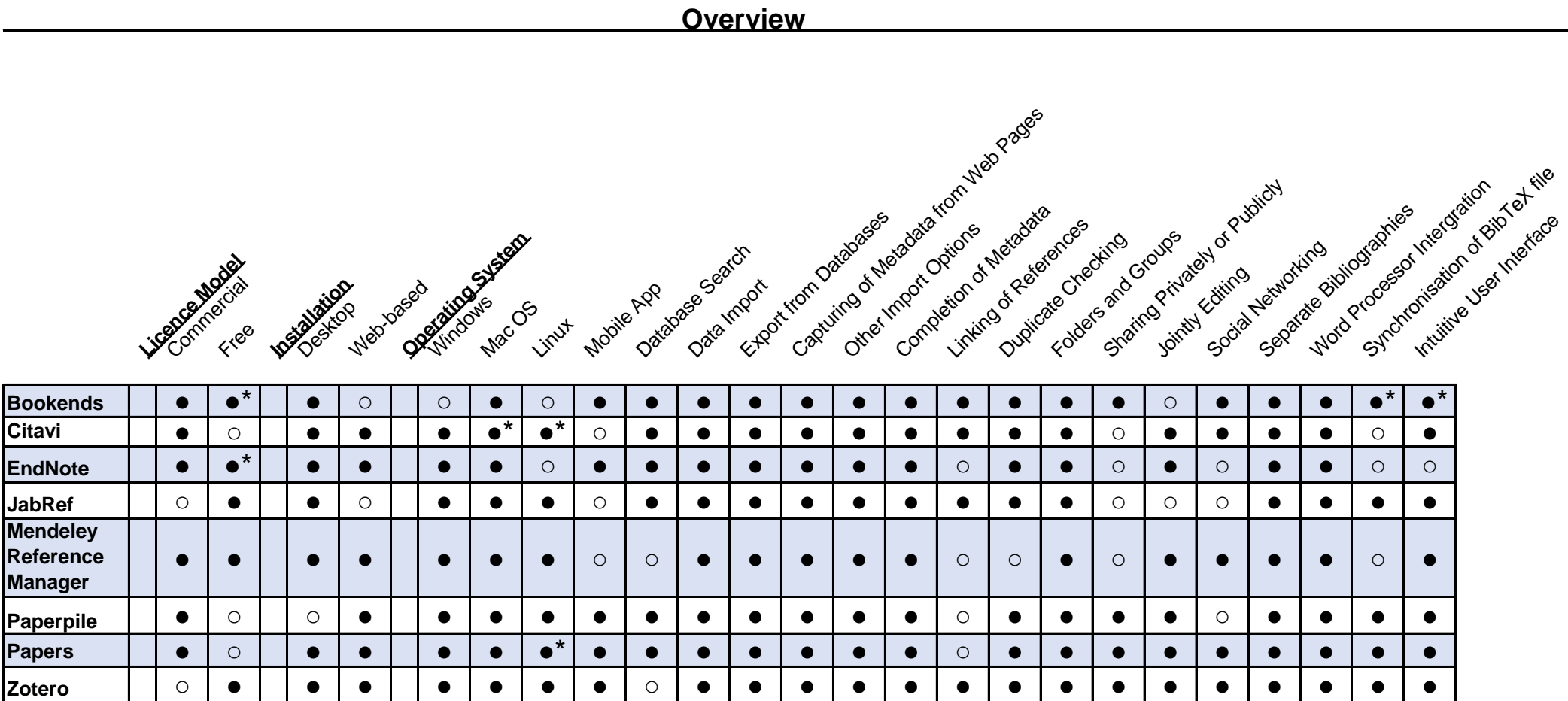

● available

●\* partly available

○ not available

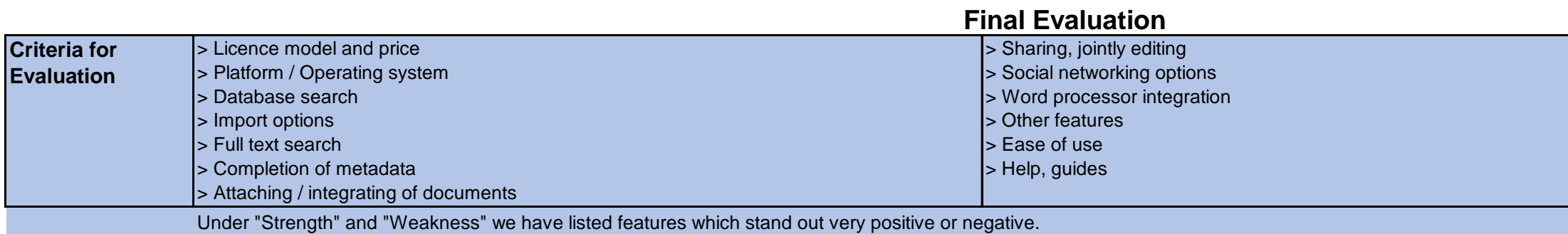

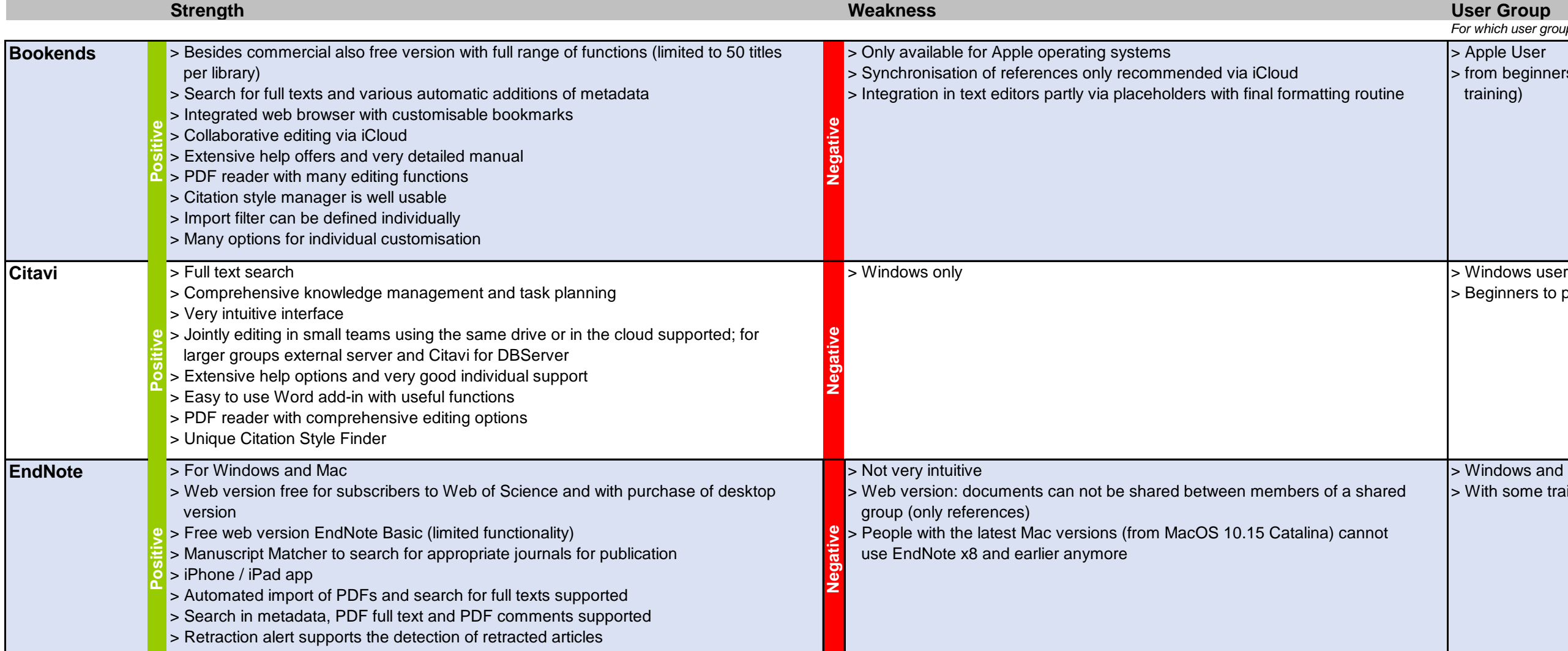

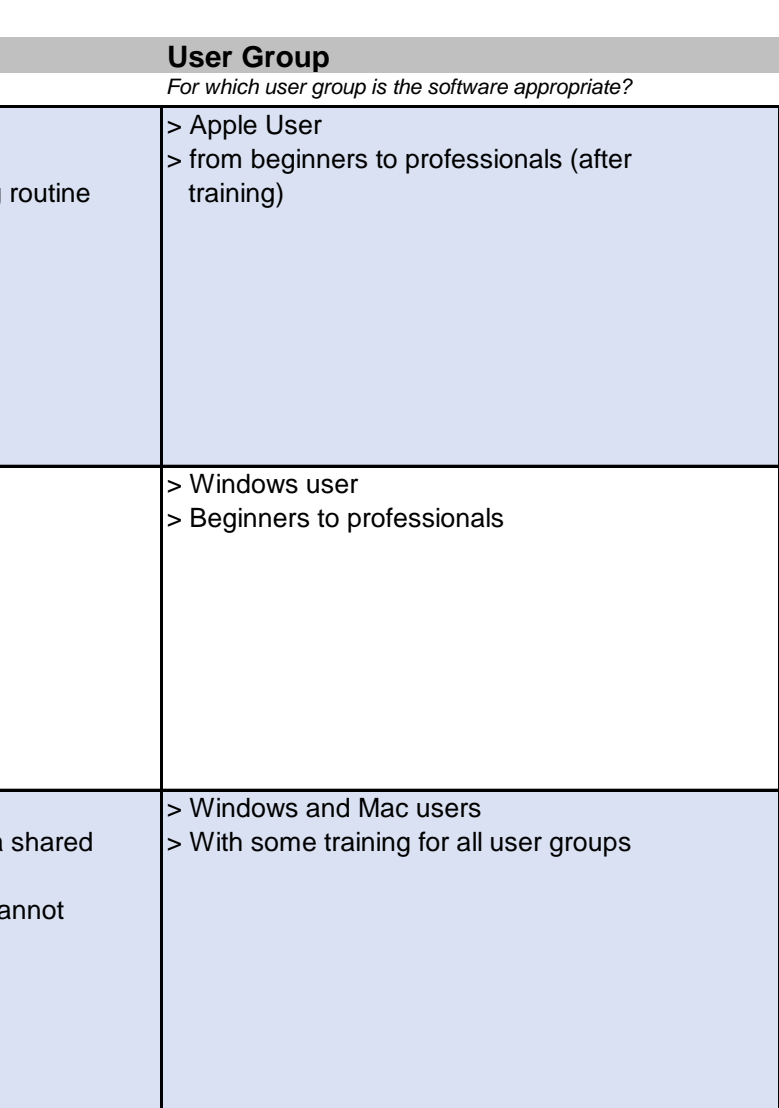

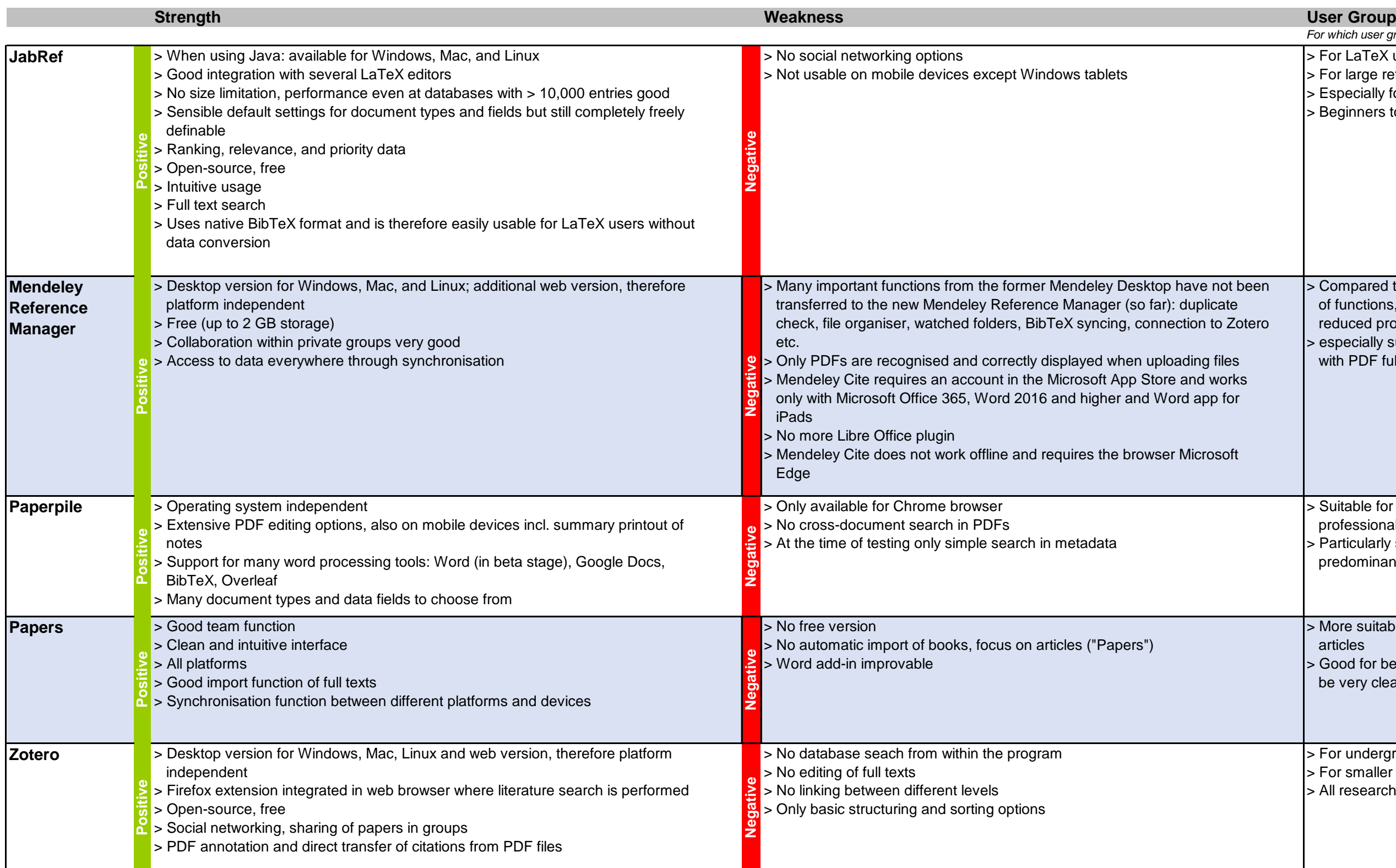

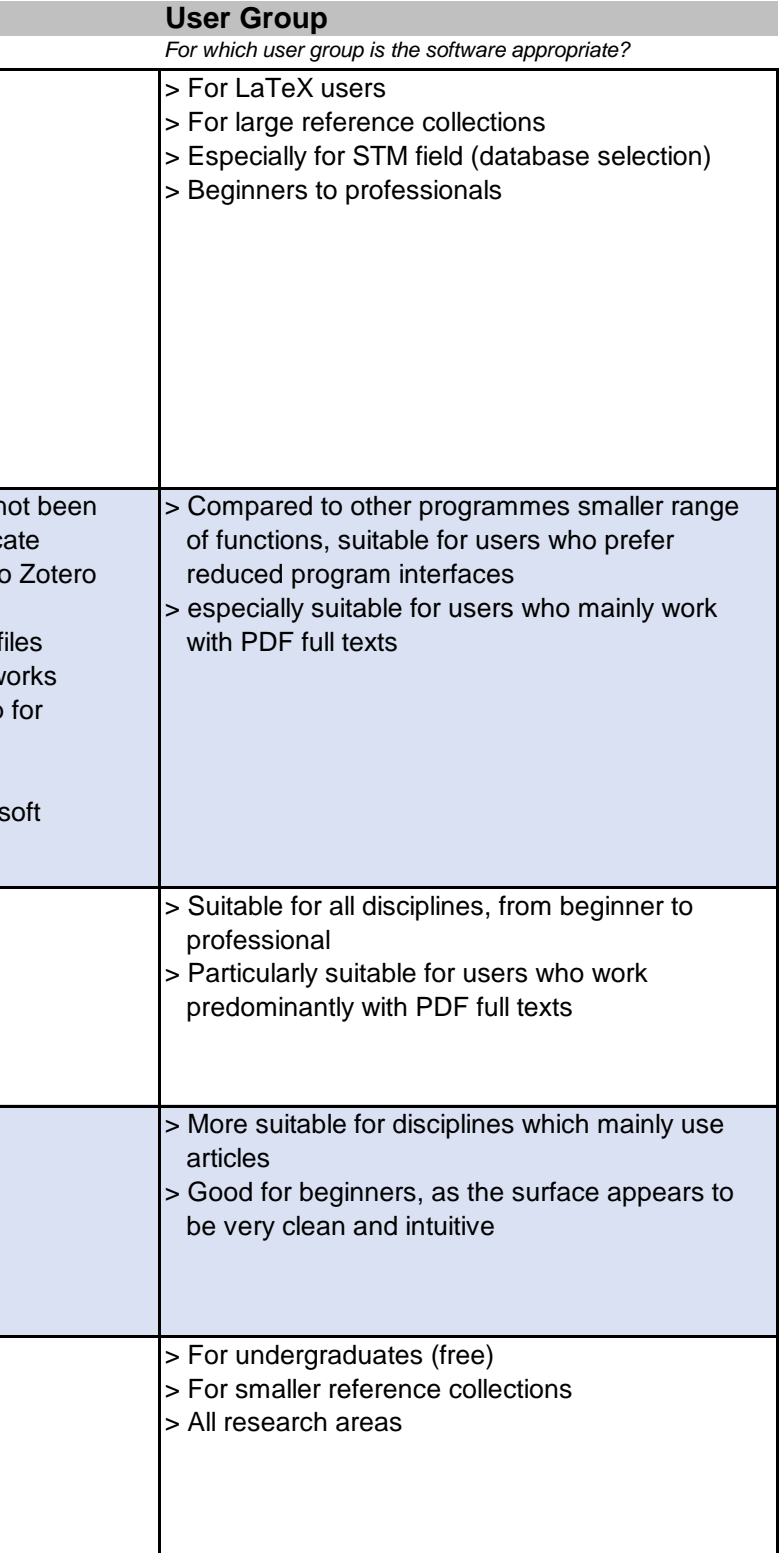

# **Imprint**

Content: Dorothea Lemke University Library of the Technical University of Munich Arcisstr. 21 80333 Munich Email: literaturverwaltung@ub.tum.de Phone: 089 / 289 - 28644

#### Disclaimer:

All information for this software comparison was compiled after comprehensive software testing. However, due to the complexity and continuing development of applications we can not assume any guarantee for the accuracy of the information.